# **ABAP. Инлайновые декларации**

## **Webinar**

Василий Ковальский, SAP C.I.S. 24 июля, 2018

PUBLIC

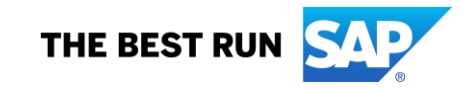

**Василий Ковальский,**

**инструктор ABAP с 1998 года**

**education.russia@sap.com**

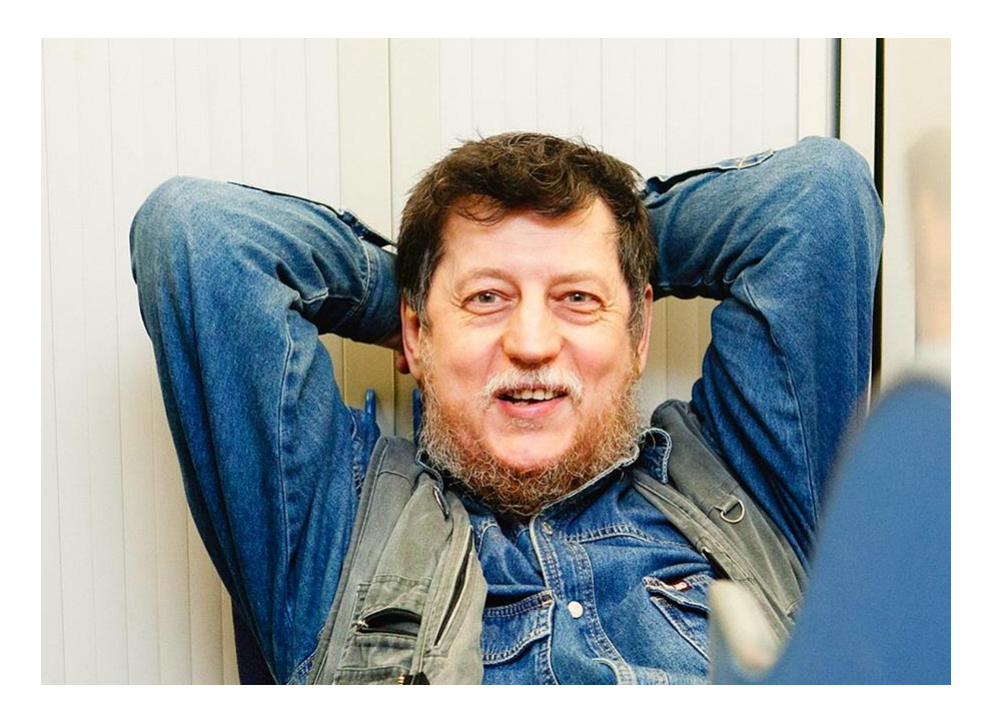

## **Серия вебинаров Обучение ABAP.**

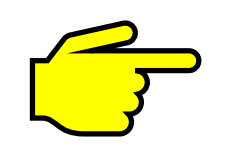

**24 июля. Инлайновая декларация <https://events.webinar.ru/5126393/1314773>**

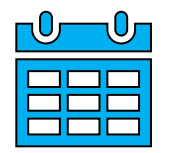

**25 июля. Новый синтаксис OpenSQL <https://events.webinar.ru/5126393/1314829>**

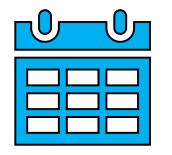

**26 июля. Tabstrip (панель вкладок) на селекционных экранах <https://events.webinar.ru/5126393/1315175>**

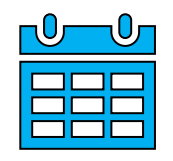

**31 июля. Динамическая модификация селекционных экранов <https://events.webinar.ru/5126393/1315179>**

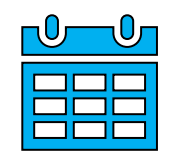

**2 августа. Табличная буферизация <https://events.webinar.ru/5126393/1315185>** **До версии 7.4 декларация переменной должна была предшествовать первому применению. Начиная с версии 7.4 можно декларировать переменную точно в том месте, где она в первый раз понадобилась**

**Содержание**

- **1. Инлайновая декларация переменных**
- **2. Инлайновая декларация символов полей**
- **3. Точность при инлайновой декларации**
- **4. Где еще об этом узнать?**

**Инлайновая декларация переменных**

**Синтаксис:**

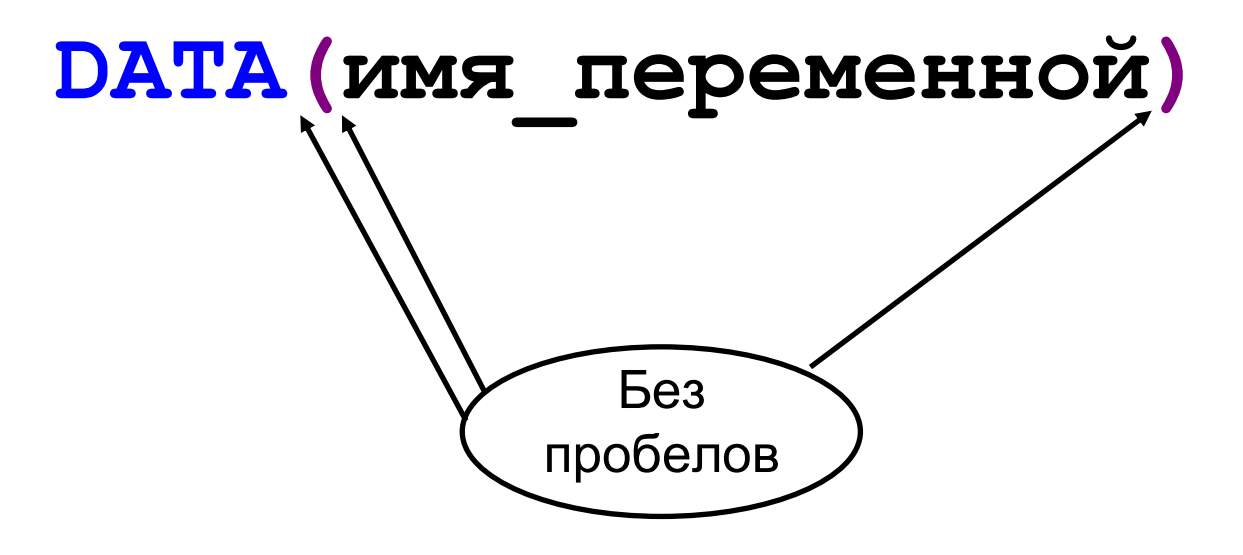

#### **Инлайновая декларация переменных. 1.Операции**

```
*----------------------------------------- Old
DATA old_1 TYPE c LENGTH 4 .
old_1 = 'ABAP'.
*----------------------------------------- New
*data( new_1 ) = 'ABAP'. " Spaces into () unacceptable
BREAK-POINT.
DATA(new_1) = 'ABAP'. "<------ Check type
DATA(new_2) = 'ABAP' && ' Akbar!'. "<------ Check type
DATA(new_3) = 'ABAP' && ` Akbar!`. "<------ Check type
DATA(new 4) = 2 \times 3. \frac{1}{3} \frac{1}{3} \frac{1}{3} \frac{1}{3} \frac{1}{3} \frac{1}{3} \frac{1}{3} \frac{1}{3} \frac{1}{3} \frac{1}{3} \frac{1}{3} \frac{1}{3} \frac{1}{3} \frac{1}{3} \frac{1}{3} \frac{1}{3} \frac{1}{3} \frac{1}{3} \frac{1}{3} \frac{1}{write: / 'BOT TAk!'.
```
## **Инлайновая декларация переменных. 2.Функции и функциональные методы**

```
DATA(len) = strlen( 'ABAP' ).
DATA(descr) = cl_abap_typedescr=>describe_by_data( 2 ).
WRITE: / len, / descr->absolute_name.
```
#### Инлайновая декларация переменных. 3.SELECT и методы

```
SELECT carrid, carrname FROM scarr
       INTO TABLE @DATA(tbl) lUP TO 5 ROWS.
cl salv table=>factory(
IMPORTING r salv table = DATA(grid)
CHANGING t table = tbl
\lambda.
grid \rightarrow display ().
```
#### **Инлайновая декларация переменных. 4.Statements**

```
SPLIT 'ABAP' AT 'B' INTO DATA(first) DATA(second).
WRITE: / first, / second.
FIND ALL OCCURRENCES OF 'BA' IN 'ABAP' MATCH LENGTH DATA(len).
FIND ALL OCCURRENCES OF 'BA' IN 'ABAP' MATCH OFFSET DATA(off).
FIND 'BA' IN 'ABAP' RESULTS DATA(res).
WRITE: / len, res-length, / off, res-offset.
DATA gt TYPE STANDARD TABLE OF string.
DO 5 TIMES. APPEND INITIAL LINE TO gt. ENDDO.
DESCRIBE TABLE gt LINES DATA(lines).
WRITE: / lines.
GET PARAMETER ID 'RID' FIELD DATA(rid).
WRITE: / rid.
TRY.
DATA(qwe) = 2 / 0.
CATCH cx_root INTO DATA(xcpt).
 \text{DATA}(\text{txt}) = \text{xcpt} ->get text().
 WRITE: / txt.
ENDTRY.
```
Инлайновая декларация символов полей

#### Синтаксис:

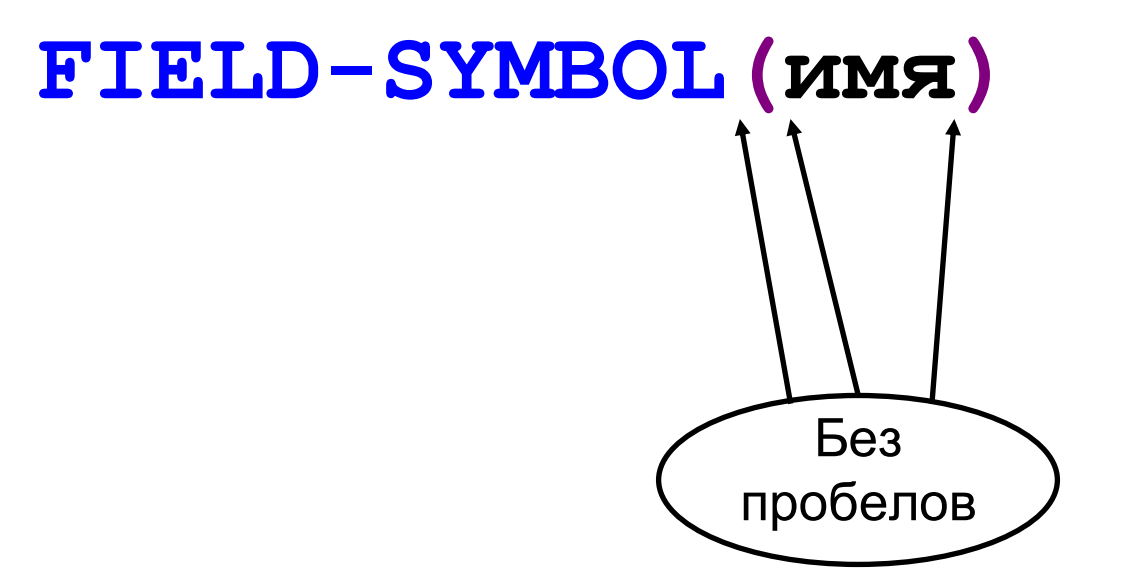

#### **Инлайновая декларация символов полей**

```
SELECT carrid carrname FROM scarr
       INTO TABLE @data(tbl) UP TO 5 ROWS.
LOOP AT tbl ASSIGNING FIELD-SYMBOL(<wa0>).
 WRITE: / <wa0>-carrid, <wa0>-carrname.
ENDLOOP.SKIP.
READ TABLE tbl ASSIGNING FIELD-SYMBOL(<wa1>) INDEX 1.
WRITE: / <wa1>-carrid, <wa1>-carrname. SKIP.
ASSIGN COMPONENT 2 OF STRUCTURE <wa2> TO FIELD-SYMBOL(<wa2>).
WRITE: / <wa2>.
```
#### **Точность при инлайновой декларации минимальна**

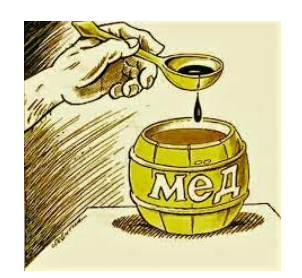

**DATA short TYPE TIMESTAMP. DATA long TYPE TIMESTAMPL. GET TIME STAMP FIELD short. WRITE / short. GET TIME STAMP FIELD long. WRITE / long. GET TIME STAMP FIELD DATA(tmstmp). WRITE / tmstmp.**

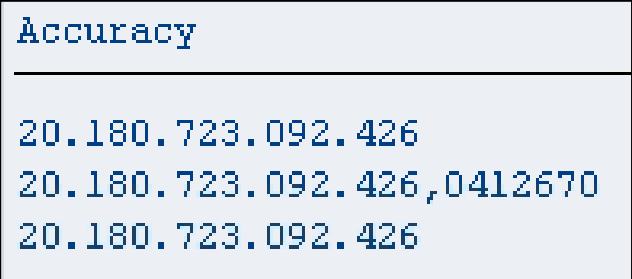

#### Точность при инлайновой декларации минимальна

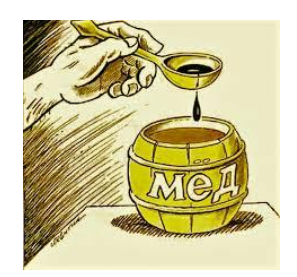

 $DATA(first) = 2 + 2.$  $DATA$  (second) =  $'.2' +'.2'.$ WRITE:  $/ 2 + 2 = 7$ , first COLOR COL POSITIVE  $/$  /  $'0.2 + 0.2 ='$ , second COLOR COL NEGATIVE. WRITE: / 'BOT OHO KAk!'. Inline declarations and accurancy  $2 + 2 =$  $\vert 4 \vert$  $0.2 + 0.2 =$ n. BOT OHO KAR!

**Где еще об этом узнать: Семинар D75AW** 

# **Семинар D75AW (3 дня)**

**Официальное описание,** 

**регистрация на семинар (26 - 28 декабря 2018) :**

**<https://training.sap.com/course/d75aw--ru-ru>**

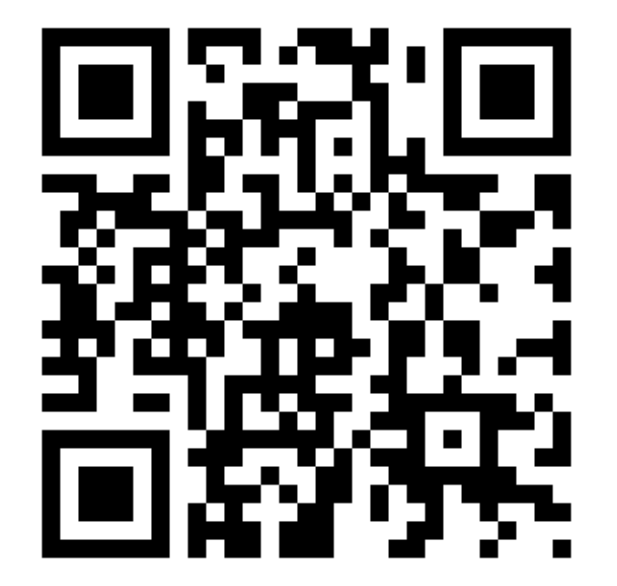

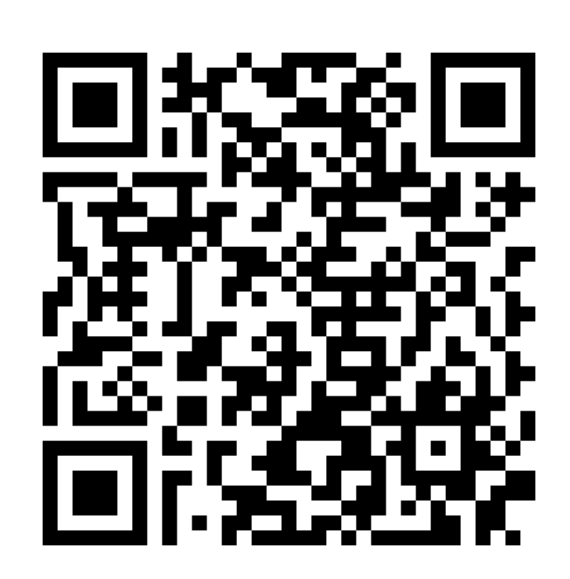

**Мое описание семинара**

**<https://sapland.ru/kb/articles/stats/novosti-abap-d75aw.html>**

## **Где еще об этом узнать: Paul Hardy. - ABAP to the Future**

## **Paul Hardy ABAP to the Future <https://sapland.ru/books/abap-to-the-future.html>**

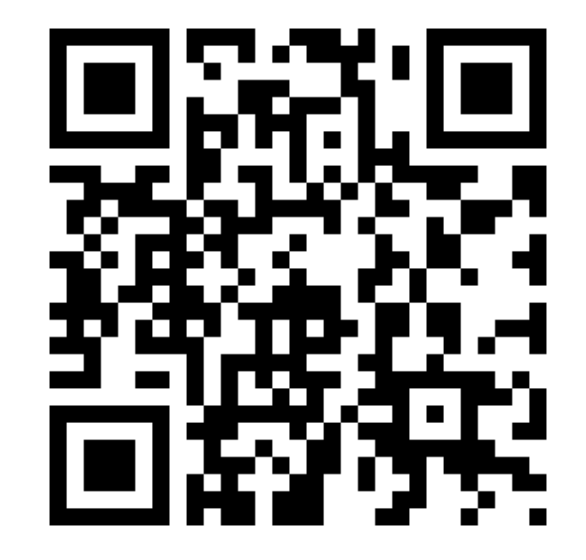

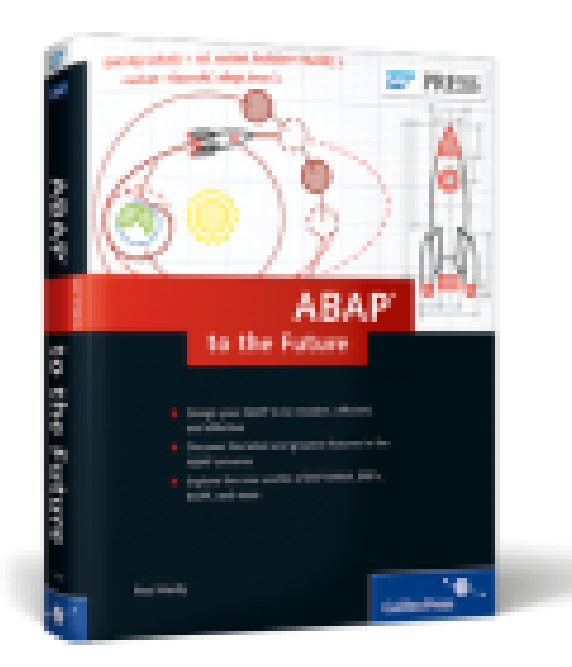

## Где еще об этом узнать: Транзакция ABAPDOCU

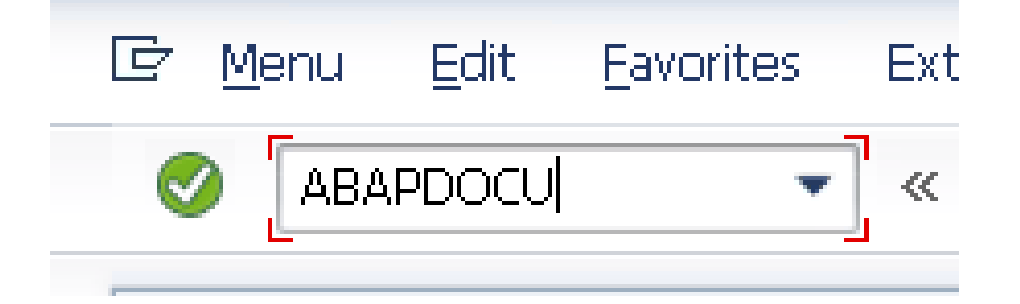

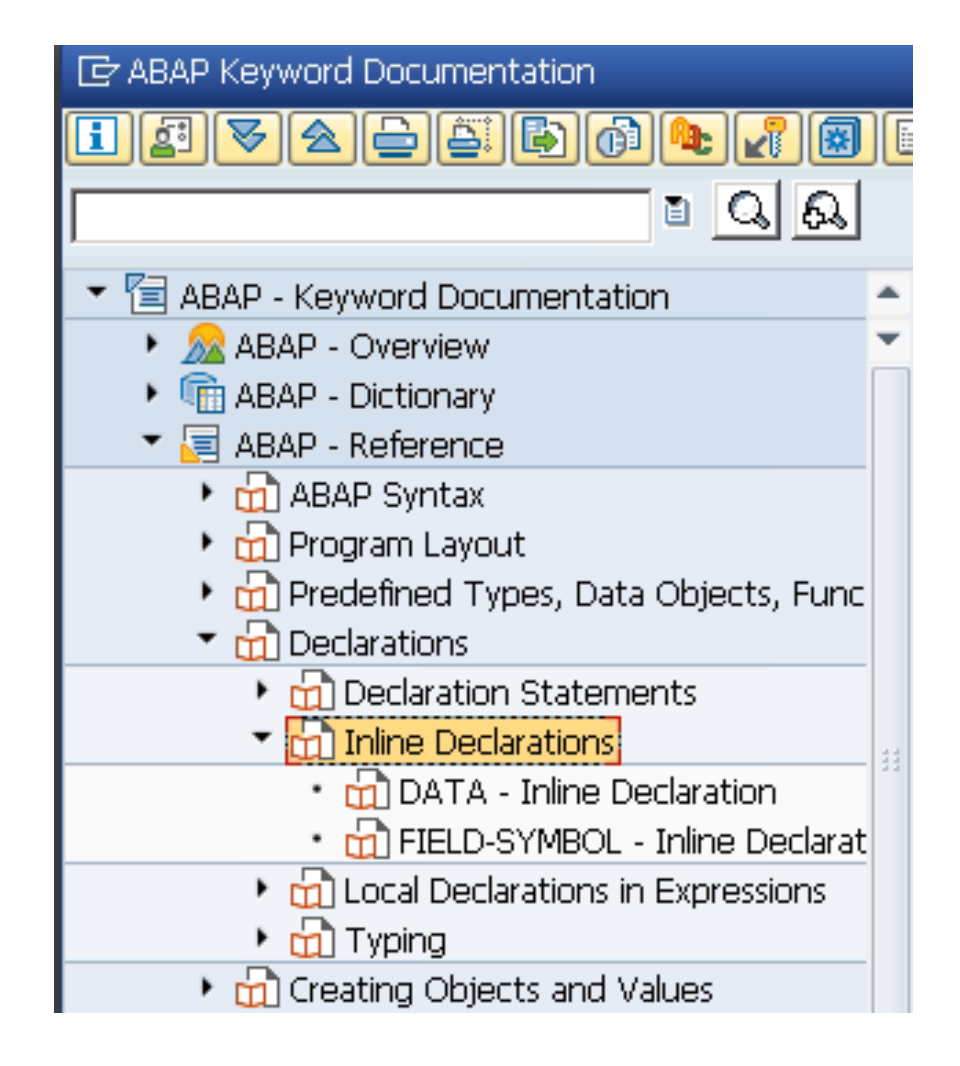

# **Спасибо за внимание!**

**Василий Ковальский** Ведущий тренер по ABAP | SAP Education education.russia@sap.com